CIS 441/541: Project #3D

Goal: 

Extend your 2B code to make mirrors.

Steps:

- 1. Modify your GL code and shaders to pass along a model matrix that does not use translation.
	- a. This will involve you having to calculating a second set of matrices alongside the first.
	- b. You will also need to pass the second matrix to your shader programs (as a uniform) and have your vertex shader use it to transform the normal for Phong shading.
- 2. Add a room around your dog. The room should have a floor and 4 walls. In the middle of each wall should be a mirror. Each mirror will be a gap in the geometry. This notional image has the room a little taller than it is wide, and the dog not quite in the center. You have flexibility to make your room however you please.

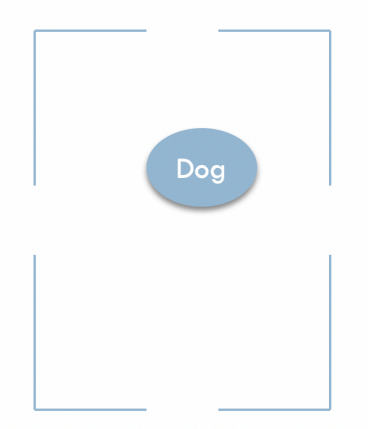

- 3. Implement reflection matrices for the four walls. This will need to include translation for at least two walls – see class lecture. If your walls are not on the planes, then it will get tougher and you will need rotation.
- 4. Render your scenes multiple times. Once without reflection and then once with each of the 4 reflection matrices. (5 renders total.)